## Package 'rucrdtw'

March 4, 2020

<span id="page-0-0"></span>Type Package Title R Bindings for the UCR Suite Version 0.1.4

Date 2020-03-02

BugReports <https://github.com/pboesu/rucrdtw/issues>

URL <https://github.com/pboesu/rucrdtw>

Description R bindings for functions from the UCR Suite by Rakthanmanon et al. (2012) <DOI:10.1145/2339530.2339576>, which enables ultrafast subsequence search for a best match under Dynamic Time Warping and Euclidean Distance.

License Apache License

LazyData TRUE

LinkingTo Rcpp

**Depends**  $R$  ( $>= 2.10$ )

Imports Rcpp

SystemRequirements C++11

RoxygenNote 7.0.1

Suggests testthat, knitr, rmarkdown, dtw, rbenchmark

VignetteBuilder knitr

NeedsCompilation yes

Author Philipp Boersch-Supan [aut, cre] (<https://orcid.org/0000-0001-6723-6833>), Thanawin Rakthanmanon [aut], Bilson Campana [aut], Abdullah Mueen [aut], Gustavo Batista [aut], Eamonn Keogh [aut]

Maintainer Philipp Boersch-Supan <pboesu@gmail.com>

Repository CRAN

Date/Publication 2020-03-04 19:00:02 UTC

### <span id="page-1-0"></span>R topics documented:

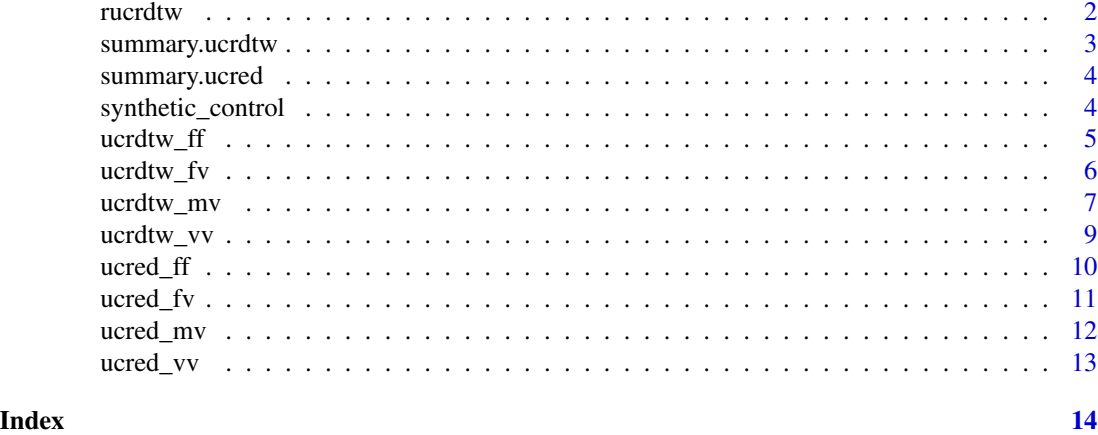

rucrdtw *rucrdtw: Fast time series subsequence search in R*

#### Description

Dynamic Time Warping (DTW) methods provide algorithms to optimally map a given time series onto all or part of another time series. The remaining cumulative distance between the series after the alignment is a useful distance metric in time series data mining applications for tasks such as classification, clustering, and anomaly detection. A broad suite of DTW algorithms is implemented in R in the dtw package (Giorgino 2009).

Calculating a DTW alignment is computationally relatively expensive, and as a consequence DTW is often a bottleneck in time series data mining applications. The UCR Suite (Rakthanmanon et al. 2012) provides a highly optimized algorithm for best-match subsequence searches that avoids unnecessary distance computations and thereby enables fast DTW and Euclidean Distance queries even in data sets containing trillions of observations.

The **rucrdtw** package provides R bindings for the UCR Suite. In addition to queries and data stored in text files, rucrdtw also implements methods for queries and/or data that are held in memory as R objects, as well as a method to do fast similarity searches against reference libraries of time series. The following table gives a quick overview over the different methods provided by rucrdtw:

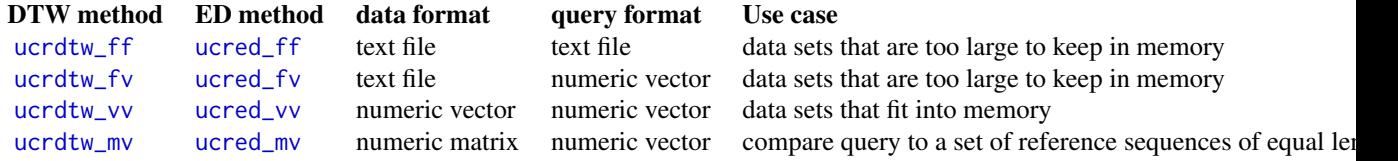

Examples of the functionality in this package are provided in the rucrdtw vignette:

```
vignette("using_rucrdtw",package = "rucrdtw")
```
#### <span id="page-2-0"></span>summary.ucrdtw 3

#### References

Rakthanmanon, Thanawin, Bilson Campana, Abdullah Mueen, Gustavo Batista, Brandon Westover, Qiang Zhu, Jesin Zakaria, and Eamonn Keogh. 2012. Searching and Mining Trillions of Time Series Subsequences Under Dynamic Time Warping. In Proceedings of the 18th ACM SIGKDD International Conference on Knowledge Discovery and Data Mining, 262-70. ACM. doi[:10.1145/2339530.2339576.](http://dx.doi.org/10.1145/2339530.2339576)

Giorgino, Toni (2009). Computing and Visualizing Dynamic Time Warping Alignments in R: The dtw Package. Journal of Statistical Software, 31(7), 1-24, doi[:10.18637/jss.v031.i07.](http://dx.doi.org/10.18637/jss.v031.i07)

UCR Suite Website: <http://www.cs.ucr.edu/~eamonn/UCRsuite.html>

#### See Also

[dtw-package](#page-0-0)

summary.ucrdtw *Summarize subsequence search*

#### Description

Summary method for class ucrdtw

#### Usage

```
## S3 method for class 'ucrdtw'
summary(object, ...)
```
#### Arguments

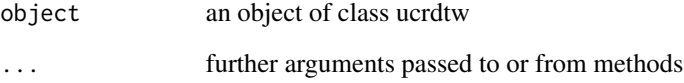

#### Value

An unlisted version of the object is returned.

<span id="page-3-0"></span>

Summary method for class ucred

#### Usage

## S3 method for class 'ucred' summary(object, ...)

#### Arguments

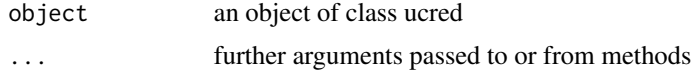

#### Value

An unlisted version of the object is returned.

synthetic\_control *Synthetic Control Chart Time Series Data Set*

#### Description

This dataset contains 600 examples of control charts synthetically generated by the process in Alcock and Manolopoulos (1999) and obtained from the UCI Machine Learning Repository [http:](http://archive.ics.uci.edu/ml/datasets/Synthetic+Control+Chart+Time+Series) [//archive.ics.uci.edu/ml/datasets/Synthetic+Control+Chart+Time+Series](http://archive.ics.uci.edu/ml/datasets/Synthetic+Control+Chart+Time+Series).

#### Format

A matrix with 600 rows (series) and 60 columns (timepoints)

#### Details

There are six different classes of control charts:

- 1. Normal (Rows 1-100)
- 2. Cyclic (Rows 101-200)
- 3. Increasing trend (Rows 201-300)
- 4. Decreasing trend (Rows 301-400)
- 5. Upward shift (Rows 401-500)
- 6. Downward shift (Rows 501-600)

#### <span id="page-4-0"></span> $ucrdtw\_ff$  5

#### References

Alcock R.J. and Manolopoulos Y. Time-Series Similarity Queries Employing a Feature-Based Approach. 7th Hellenic Conference on Informatics. August 27-29. Ioannina, Greece 1999.

#### <span id="page-4-1"></span>ucrdtw\_ff *UCR DTW Algorithm file-file method*

#### Description

Sliding-window similarity search using DTW distance. This implementation is very close to the UCR Suite command line utility, in that it takes files as inputs for both query and data

#### Usage

ucrdtw\_ff(data, query, qlength, dtwwindow)

#### Arguments

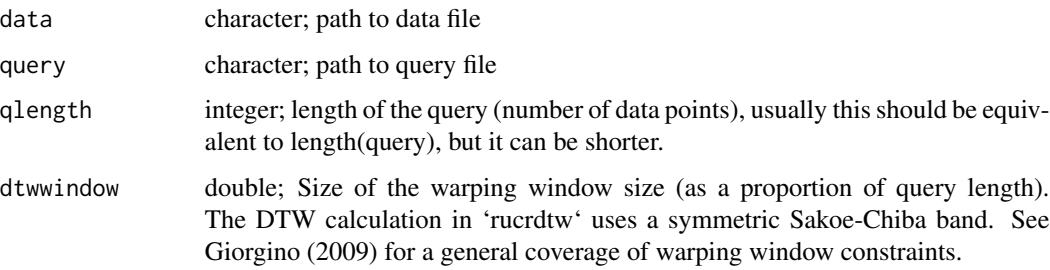

#### Value

a ucrdtw object. A list with the following elements

- location: The starting location of the nearest neighbor of the given query, of size length(query), in the data. Note that location starts from 1.
- distance: The DTW distance between the nearest neighbor and the query.
- prunedKim: Percentage of subsequences that were pruned based on the LB-Kim criterion.
- prunedKeogh: Percentage of subsequences that were pruned based on the LB-Keogh-EQ criterion.
- prunedKeogh2: Percentage of subsequences that were pruned based on the LB-Keogh-EC criterion.
- dtwCalc: Percentage of subsequences for which the full DTW distance was calculated.

For an explanation of the pruning criteria see Rakthanmanon et al. (2012).

#### <span id="page-5-0"></span>References

Rakthanmanon, Thanawin, Bilson Campana, Abdullah Mueen, Gustavo Batista, Brandon Westover, Qiang Zhu, Jesin Zakaria, and Eamonn Keogh. 2012. Searching and Mining Trillions of Time Series Subsequences Under Dynamic Time Warping. In Proceedings of the 18th ACM SIGKDD International Conference on Knowledge Discovery and Data Mining, 262-70. ACM. doi[:10.1145/2339530.2339576.](http://dx.doi.org/10.1145/2339530.2339576)

Giorgino, Toni (2009). Computing and Visualizing Dynamic Time Warping Alignments in R: The dtw Package. Journal of Statistical Software, 31(7), 1-24, doi[:10.18637/jss.v031.i07.](http://dx.doi.org/10.18637/jss.v031.i07)

#### Examples

```
#locate example data file
dataf <- system.file("extdata/col_sc.txt", package="rucrdtw")
#locate example query file
queryf <- system.file("extdata/mid_sc.txt", package="rucrdtw")
#determine length of query file
qlength <- length(scan(queryf))
#run query
ucrdtw_ff(dataf, queryf, qlength, 0.05)
```
<span id="page-5-1"></span>ucrdtw\_fv *UCR DTW Algorithm file-vector method*

#### Description

Sliding-window similarity search using DTW distance. This implementation of the UCR Suite command line utility, takes a data file as input and an R numeric vector for the query

#### Usage

ucrdtw\_fv(data, query, dtwwindow)

#### **Arguments**

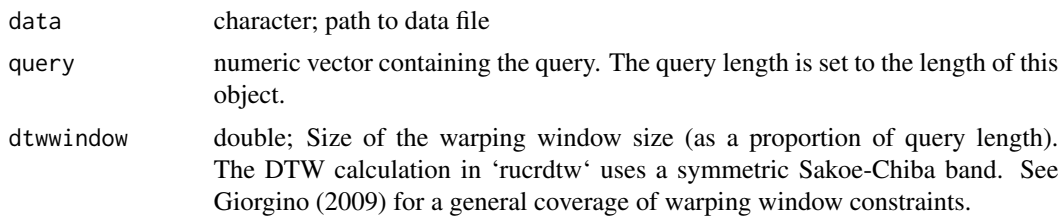

#### Value

a ucrdtw object. A list with the following elements

• location: The starting location of the nearest neighbor of the given query, of size length(query), in the data. Note that location starts from 1.

- <span id="page-6-0"></span>• distance: The DTW distance between the nearest neighbor and the query.
- prunedKim: Percentage of subsequences that were pruned based on the LB-Kim criterion.
- prunedKeogh: Percentage of subsequences that were pruned based on the LB-Keogh-EQ criterion.
- prunedKeogh2: Percentage of subsequences that were pruned based on the LB-Keogh-EC criterion.
- dtwCalc: Percentage of subsequences for which the full DTW distance was calculated.

For an explanation of the pruning criteria see Rakthanmanon et al. (2012).

#### References

Rakthanmanon, Thanawin, Bilson Campana, Abdullah Mueen, Gustavo Batista, Brandon Westover, Qiang Zhu, Jesin Zakaria, and Eamonn Keogh. 2012. Searching and Mining Trillions of Time Series Subsequences Under Dynamic Time Warping. In Proceedings of the 18th ACM SIGKDD International Conference on Knowledge Discovery and Data Mining, 262-70. ACM. doi[:10.1145/2339530.2339576.](http://dx.doi.org/10.1145/2339530.2339576)

Giorgino, Toni (2009). Computing and Visualizing Dynamic Time Warping Alignments in R: The dtw Package. Journal of Statistical Software, 31(7), 1-24, doi[:10.18637/jss.v031.i07.](http://dx.doi.org/10.18637/jss.v031.i07)

#### Examples

```
#locate example data file
dataf <- system.file("extdata/col_sc.txt", package="rucrdtw")
#load example data set
data("synthetic_control")
#extract first row as query
query <- synthetic_control[1,]
#run query
ucrdtw_fv(dataf, query, 0.05)
```
<span id="page-6-1"></span>

ucrdtw\_mv *UCR DTW Algorithm matrix-vector method*

#### **Description**

This implementation of the UCR Suite command line utility, takes an R numeric matrix as data input and an R numeric vector for the query. The default behaviour differs from the other methods, in that it does not perform a sliding window search for a match. Instead it is designed to find a best match for a query in a reference set of time-series of the same length as the query. This is useful, for example, when comparing a time-series of undetermined class to a labelled reference set of classified time-series.

#### Usage

```
ucrdtw_mv(data, query, dtwwindow, epoch = 1e+05, skip = TRUE, byrow = FALSE)
```
#### **Arguments**

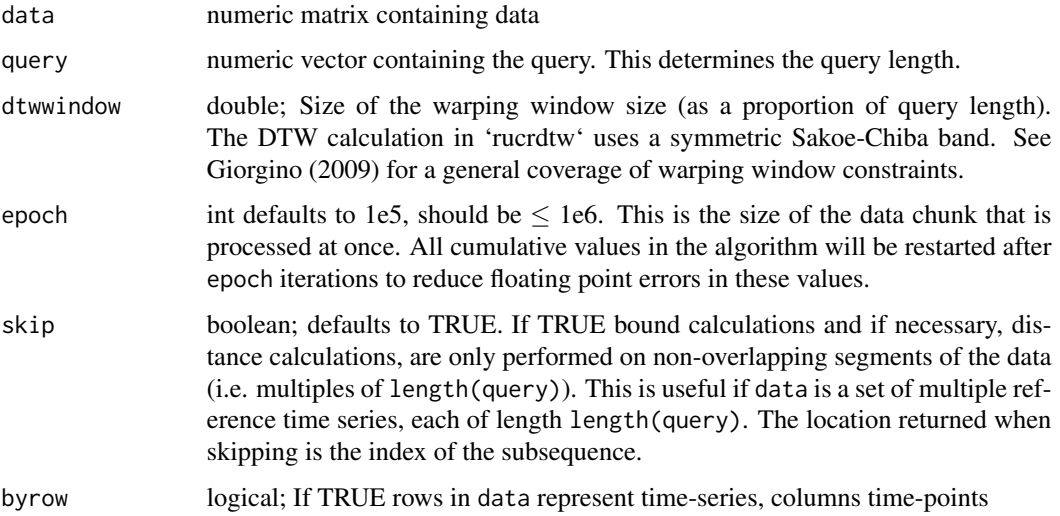

#### Value

a ucrdtw object. A list containing the following elements

- location: The row or column number of the nearest neighbor of the given query in the data set.
- distance: The DTW distance between the nearest neighbor and the query.
- prunedKim: Percentage of subsequences that were pruned based on the LB-Kim criterion.
- prunedKeogh: Percentage of subsequences that were pruned based on the LB-Keogh-EQ criterion.
- prunedKeogh2: Percentage of subsequences that were pruned based on the LB-Keogh-EC criterion.
- dtwCalc: Percentage of subsequences for which the full DTW distance was calculated.

#### References

Giorgino, Toni (2009). Computing and Visualizing Dynamic Time Warping Alignments in R: The dtw Package. Journal of Statistical Software, 31(7), 1-24, doi[:10.18637/jss.v031.i07.](http://dx.doi.org/10.18637/jss.v031.i07)

```
#load example data
data("synthetic_control")
query <- synthetic_control[5,]
#run query
ucrdtw_mv(synthetic_control, query, 0.05, byrow = TRUE)
```
<span id="page-8-1"></span><span id="page-8-0"></span>

Sliding-window similarity search using DTW distance. This implementation of the UCR Suite command line utility, takes an R numeric vector as data input and an R numeric vector for the query

#### Usage

ucrdtw\_vv(data, query, dtwwindow, epoch = 100000L, skip = FALSE)

#### Arguments

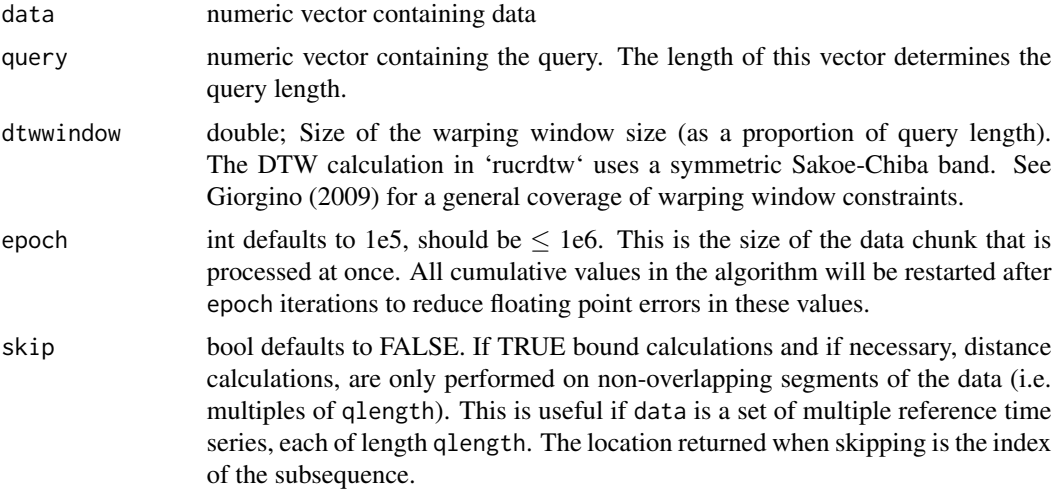

#### Value

a ucrdtw object. A list with the following elements

- location: The starting location of the nearest neighbor of the given query, of size length(query), in the data. Note that location starts from 1.
- distance: The DTW distance between the nearest neighbor and the query.
- prunedKim: Percentage of subsequences that were pruned based on the LB-Kim criterion.
- prunedKeogh: Percentage of subsequences that were pruned based on the LB-Keogh-EQ criterion.
- prunedKeogh2: Percentage of subsequences that were pruned based on the LB-Keogh-EC criterion.
- dtwCalc: Percentage of subsequences for which the full DTW distance was calculated.

For an explanation of the pruning criteria see Rakthanmanon et al. (2012).

#### <span id="page-9-0"></span>References

Rakthanmanon, Thanawin, Bilson Campana, Abdullah Mueen, Gustavo Batista, Brandon Westover, Qiang Zhu, Jesin Zakaria, and Eamonn Keogh. 2012. Searching and Mining Trillions of Time Series Subsequences Under Dynamic Time Warping. In Proceedings of the 18th ACM SIGKDD International Conference on Knowledge Discovery and Data Mining, 262-70. ACM. doi[:10.1145/2339530.2339576.](http://dx.doi.org/10.1145/2339530.2339576)

Giorgino, Toni (2009). Computing and Visualizing Dynamic Time Warping Alignments in R: The dtw Package. Journal of Statistical Software, 31(7), 1-24, doi[:10.18637/jss.v031.i07.](http://dx.doi.org/10.18637/jss.v031.i07)

#### Examples

```
#read example data into vector
datav <- scan(system.file("extdata/col_sc.txt", package="rucrdtw"))
#read example query into vector
query <- scan(system.file("extdata/first_sc.txt", package="rucrdtw"))
#execute query
ucrdtw_vv(datav, query, 0.05)
```
<span id="page-9-1"></span>ucred\_ff *UCR ED Algorithm file-file method*

#### Description

Sliding-window similarity search using euclidean distance. This implementation is very close to the UCR Suite command line utility, in that it takes files as inputs for both query and data

#### Usage

```
ucred_ff(data, query, qlength)
```
#### Arguments

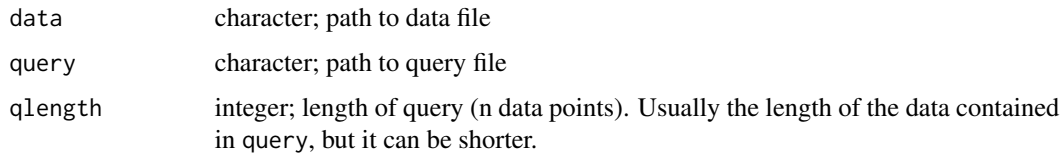

#### Value

a ucred object. A list with the following elements

- location: The starting location of the nearest neighbor of the given query, of size qlength, in the data. Note that location starts from 1.
- distance: The euclidean distance between the nearest neighbor and the query.

#### <span id="page-10-0"></span> $u\text{c}$  and  $f\text{v}$  11

#### Examples

```
#locate example data file
dataf <- system.file("extdata/col_sc.txt", package="rucrdtw")
#locate example query file
queryf <- system.file("extdata/mid_sc.txt", package="rucrdtw")
#determine length of query file
qlength <- length(scan(queryf))
#run query
ucred_ff(dataf, queryf, qlength)
```
<span id="page-10-1"></span>

ucred\_fv *UCR ED Algorithm file-vector method*

#### Description

Sliding-window similarity search using Euclidean Distance. This implementation of the UCR Suite command line utility, takes a data file as input and an R numeric vector for the query.

#### Usage

ucred\_fv(data, query)

#### Arguments

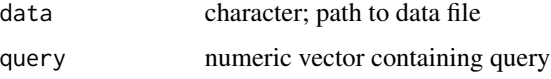

#### Value

a ucred object. A list with the following elements

- location: The starting location of the nearest neighbor of the given query, of size length(query), in the data. Note that location starts from 1.
- distance: The Euclidean Distance between the nearest neighbor and the query.

```
#locate example data file
dataf <- system.file("extdata/col_sc.txt", package="rucrdtw")
#read example query file into vector
query <- scan(system.file("extdata/mid_sc.txt", package="rucrdtw"))
#run query
ucred_fv(dataf, query)
```
<span id="page-11-1"></span><span id="page-11-0"></span>

This implementation of the UCR Suite command line utility, takes an R numeric matrix as data input and an R numeric vector for the query. The default behaviour differs from the other methods, in that it does not perform a sliding window search for a match. Instead it is designed to find a best match for a query in a reference set of time-series of the same length as the query. This is useful, for example, when comparing a time-series of undetermined class to a labelled reference set of classified time-series.

#### Usage

ucred\_mv(data, query, skip = TRUE, byrow = FALSE)

#### Arguments

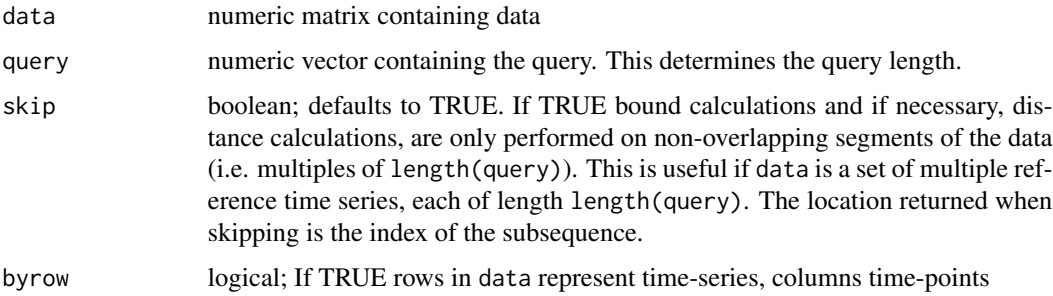

#### Value

a ucred object. A list with the following elements

- location: The starting location of the nearest neighbor of the given query, of size qlength, in the data. Note that location starts from 1.
- distance: The euclidean distance between the nearest neighbor and the query.

```
#load example data matrix
data("synthetic_control")
#use on arbitrary row as query
query <- synthetic_control[5,]
#run query
ucred_mv(synthetic_control, query, byrow=TRUE)
```
<span id="page-12-1"></span><span id="page-12-0"></span>

Sliding-window similarity search using Euclidean Distance. This implementation of the UCR Suite Euclidean Distance command line utility takes an R numeric vector as data input and an R numeric vector for the query.

#### Usage

```
ucred_vv(data, query, skip = FALSE)
```
#### Arguments

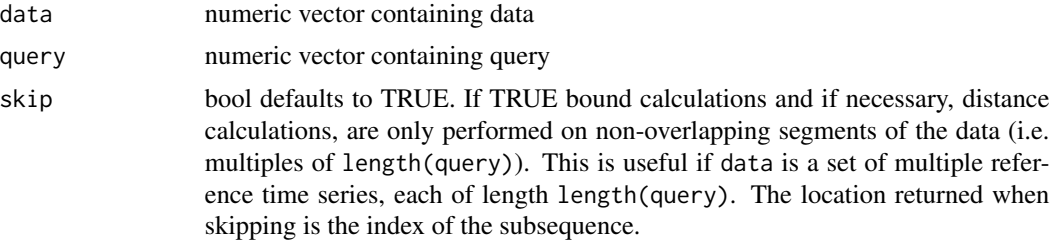

#### Value

a ucred object. A list with the following elements

- location: The starting location of the nearest neighbor of the given query, of size length(query), in the data. Note that location starts from 1.
- distance: The Euclidean Distance between the nearest neighbor and the query.

```
#read example file into vector
dataf <- scan(system.file("extdata/col_sc.txt", package="rucrdtw"))
#read example query file into vector
query <- scan(system.file("extdata/mid_sc.txt", package="rucrdtw"))
#run query
ucred_vv(dataf, query)
```
# <span id="page-13-0"></span>Index

∗Topic data synthetic\_control, [4](#page-3-0)

dtw-package, *[3](#page-2-0)*

rucrdtw, [2](#page-1-0)

summary.ucrdtw, [3](#page-2-0) summary.ucred, [4](#page-3-0) synthetic\_control, [4](#page-3-0)

ucrdtw\_ff, *[2](#page-1-0)*, [5](#page-4-0) ucrdtw\_fv, *[2](#page-1-0)*, [6](#page-5-0) ucrdtw\_mv, *[2](#page-1-0)*, [7](#page-6-0) ucrdtw\_vv, *[2](#page-1-0)*, [9](#page-8-0) ucred\_ff, *[2](#page-1-0)*, [10](#page-9-0) ucred\_fv, *[2](#page-1-0)*, [11](#page-10-0) ucred\_mv, *[2](#page-1-0)*, [12](#page-11-0) ucred\_vv, *[2](#page-1-0)*, [13](#page-12-0)